# **Marília Palumbo Gaiarsa**

 $\pmb{\times}$ 

Sou mestre em Ecologia pela Usp, e no momento estou no limbo. Pretendo começar meu doutorado no ano que vem e trabalhar com Cascatas Tróficas, mas tudo ainda está no mundo das idéias…

### [exec](http://labtrop.ib.usp.br/doku.php?id=cursos:ecor:05_curso_antigo:alunos2012:alunos:trabalho_final:magaiarsa:exec)

# **Trabalho final**

Eu gostaria de fazer uma função que fosse facilitar alguma análise que tenho que fazer, então tenho ideias que não sei se são muito simples, muito complexas, ou inúteis pois já tem pacotes que fazem isso e muito mais…

## 1) Autocorrelação de dados espaciais

Eu tenho dois conjuntos de dados espaciais: um com a localização duas espécies de sapos e outro com a localização de duas espécies de cobras, que comem esses sapos. Eu gostaria de testar a hipótese de que as cobras estão localizadas onde existem mais registros de sapos. Pelo que andei lendo e conversando, existem diversos programas e pacotes que fazem isso. Assim, a minha proposta seria fazer uma superfunção que "lesse" os dados vetoriais, executasse a análise de correlação espacial e gerasse os valores (?) e /ou gráficos (?) diagnósticos. Essa função poderia ser utilizada por qualquer pessoa que precisasse testar correlação entre dados espaciais, diminuindo o numero de etapas necessárias.

#### 2) "Procura e acha"

Minha segunda ideia envolve três arquivos de dados diferentes: o primeiro é de marcação e recaptura de indivíduos no qual consta o número da foto (identificação por marcas naturais) e o "nome" do indivíduo. O segundo é uma planilha na qual estão os dados de campo bruto (além dos números das fotos existem dados de uso de ambiente). Nesta planilha existe um código que "conversa" com a terceira planilha, um arquivo do arcview com a localização desses bichos em um mapa. O objetivo dessa função seria retornar a localização dos indivíduos "nomeados" no mapa, já que na planilha de recaptura não constam os códigos, apenas as fotos que foram utilizadas na identificação do indivíduo.

# **Comentários**

Não tem problema nenhum se já há pacotes que façam o que vc propôs. É até legal, pois vc pode passar os dados pela sua função e pelo pacote, e comparar resultados.

A primeira propostas depende de conhecimento das análises de correlação espacial, cuidado para que isto não tome muito tempo. Uma alternativa interessante são randomizações, veja com o Alexandre o procedimento 'torus test'. De toda forma, antes de iniciar defina claramente entradas e saídas de sua função.

A segunda me parece muito específica para uma planilha de dados que vc tem. Pode ficar interessante se vc conseguir generalizar.

## **Comentário da Marília**

Conversando com o Alê e o Paulo decidi mudar minha função. A ideia #3 é fazer uma função que calcule o "grau de singularidade ecológica" (EO, Ecological Oddity, Redding et al. 2010) de um conjunto de espécies, definido como "distância absoluta do fenótipo médio". O input seria um data frame com espécies nas linhas e variáveis nas colunas. A função deve logar as variáveis, e retornar uma matriz com os valores de EO por espécie ([valor da espécie – mediana], por categoria). Essa nova matriz deve conter uma coluna adicional, que seria as somas dos EOs por espécie. Essa função poderia ser utilizada com qualquer conjunto de dados para obter o grau de singularidade ecológica de um grupo de espécies.

Redding, D.W., Dewolff, C.V & Mooers, A.Ø. 2010. Evolutionary distinctiveness,threat status, and ecological oddity in primates. Conservation Biology, 24(4): 1052-8.

# **Função final**

### **HELP**

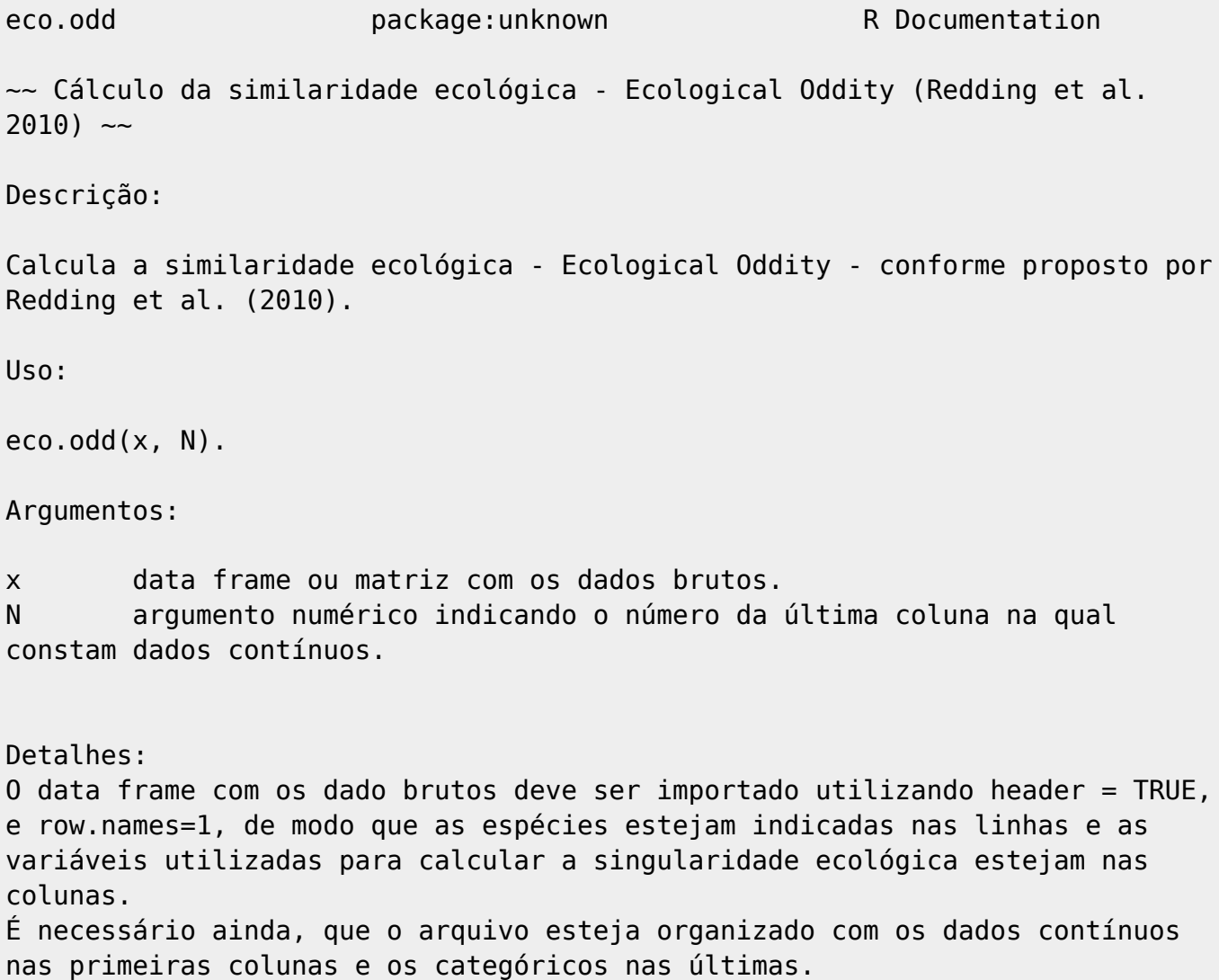

```
O valor de singularidade ecológica só será calculado para as espécies para
as quais no mínimo 50% dos dados estiverem disponíveis.
Valor:
data: retorna uma matriz com os valores de singularidade ecológica por
espécie e por variável, com os nomes do data frame original das espécies e
das variáveis.
Ecological Oddity: retorna o valor de singularidade ecológica por espécie.
Rank EO: retorna os valores de singularidade ecológica ordenados por espécie
em ordem crescente, excluindo as espécies para as quais não foi possível
calcula-lo.
Author(s):
Marília P. Gaiarsa
gaiarsa.mp@gmail.com
Agradeço à Hamanda Badona Cavalhieri pela ajuda, principalmente com os
"fors".
References:
Redding, D.W., Dewolff, C.V & Mooers, A.Ø. 2010. Evolutionary
distinctiveness,threat status, and ecological oddity in primates.
Conservation Biology, 24(4): 1052-8.
Exemplos:
dados<-as.data.frame(matrix(c(23,34,56,12,50, 3.4, 2,3,4,2.4, 3,4,5,2,3,"x",
"y", "z", "x", "y", "a","b","a","b","a"),5,5)) #criando um vetor com dados
colnames(dados)<-paste("variavel",1:5)
rownames(dados)<-paste("Sp",1:5)
eco.odd(dados,3)
Código da função
eco.odd<-function(x, N)
{
   for(n in 1:N)
  \left\{ \right.x[, n] < - as.numeric(x[, n])
   }
```
data.cont<-data.frame(log10(x[,1:N])) data.cat<-data.frame(x[ $(N+1):dim(x)[2]]$ )

```
for(h in 1:dim(data.cat)[2]){
```
}

```
 data.cat[,h]<-as.factor(data.cat[,h])
```
na.cont<-rep(NA,dim(data.cont)[2])##criando um vetor para o resultado do

#### for

```
for(i in 1:length(na.cont)){ \# fazendo um for com as medianas
     na.cont[i]<-median(data.cont[,i], na.rm=TRUE)
   }
   dif.cont<-abs(sweep(data.cont, 2, na.cont, FUN="-"))
   na.cat<-as.data.frame(matrix(NA, dim(data.cat)[1], dim(data.cat)[2]))
  for(i in 1:dim(data.cat)[2]){
     CAT<-1-(table(data.cat[,i])/dim(data.cat)[1])
     temp<-CAT[match(data.cat[,i],names(CAT))]
     na.cat[,i]<-temp
   }
   colnames(na.cat)<-colnames(data.cat)
   data.all<-data.frame(dif.cont,na.cat)
  data.all.NA<-data.frame(data.all, sumNA=rowSums(is.na(data.all)) )
   minimo<-dim(data.all)[2]/2
  E0<-c (rep(NA, dim(data.all)[1]))
  names(EO) < - rownames(data.all)
   for(r in 1:dim(data.all)[1])
   {
     if(data.all.NA[r,"sumNA"]<=minimo)
    {E0[r]<-(sum(data.all[r,], na.rm=TRUE)/sum(iis.na(x[r,])))} }
     if(data.all.NA[r,"sumNA"]>minimo)
     {
      E0[r]<-NA
     }
   }
   EOsort<-sort(EO)
   return (list("data"=data.all, "Ecological Oddity"=EO, "Rank EO"=EOsort))
}
```
## **Arquivos**

[eco\\_odd\\_marilia.r](http://labtrop.ib.usp.br/lib/exe/fetch.php?media=bie5782:01_curso_atual:alunos:trabalho_final:magaiarsa:eco_odd_marilia.r)

[help\\_eco-odd.txt](http://labtrop.ib.usp.br/lib/exe/fetch.php?media=bie5782:01_curso_atual:alunos:trabalho_final:magaiarsa:help_eco-odd.txt)

From:

<http://labtrop.ib.usp.br/>- **Laboratório de Ecologia de Florestas Tropicais**

Permanent link:

**[http://labtrop.ib.usp.br/doku.php?id=cursos:ecor:05\\_curso\\_antigo:alunos2012:alunos:trabalho\\_final:magaiarsa:start](http://labtrop.ib.usp.br/doku.php?id=cursos:ecor:05_curso_antigo:alunos2012:alunos:trabalho_final:magaiarsa:start)**

Last update: **2020/07/27 18:46**

 $\pmb{\times}$